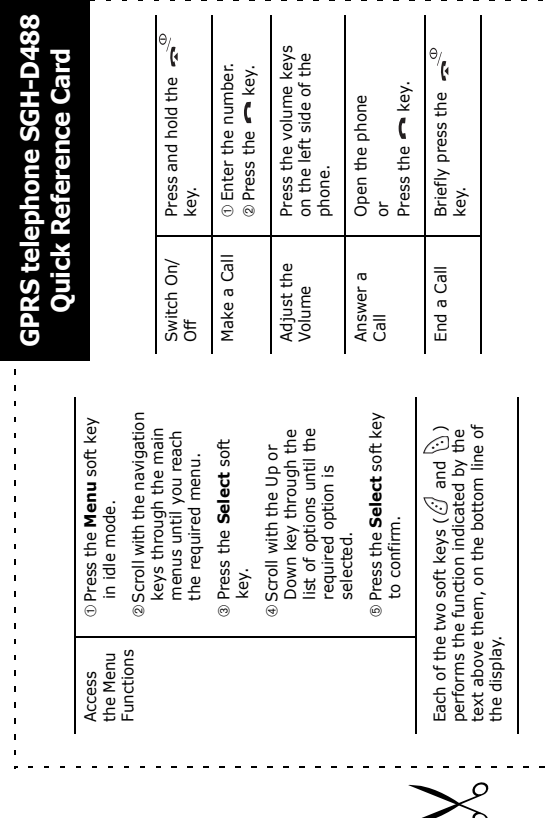

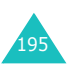

S

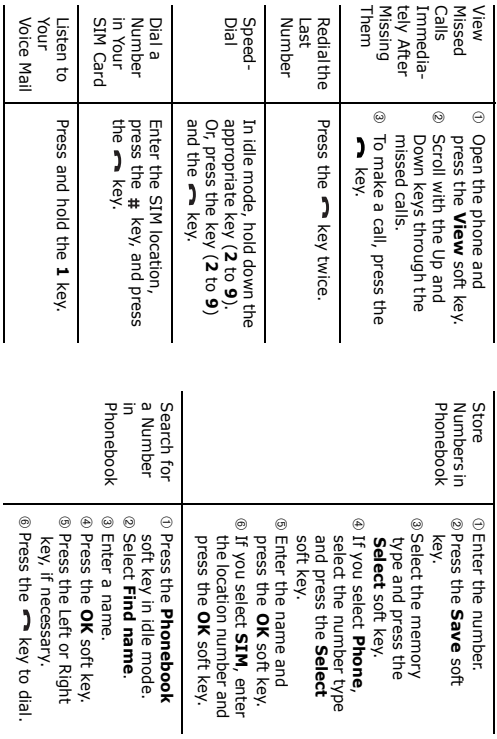

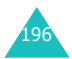